### Chapter 9: Support Vector Machines

categorical response Y

The *support vector machine* is an approach for classification that was developed in the computer science community in the 1990s and has grown in popularity.  $\pmb{\text{tor M}}$ <br> $\frac{c^{at} \pmb{\text{e}^{cit}}}{\text{classification}}$ <br>has grown i

```
SV Ms perform well in a
variety of settings
often considered one of the best "out of the box" classifiers.
```
The support vector machine is a generalization of a simple and intuitive classifier called the maximal margin classifier.

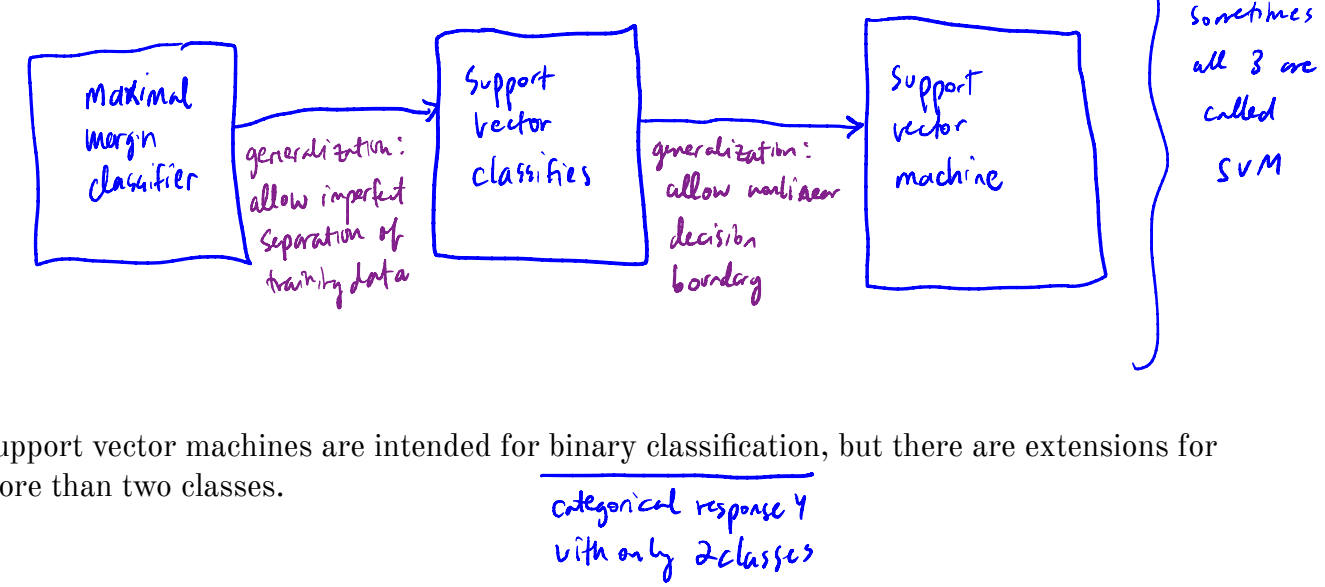

Support vector machines are intended for binary classification, but there are extensions for more than two classes. categorical response <sup>Y</sup>

### with only 2classes

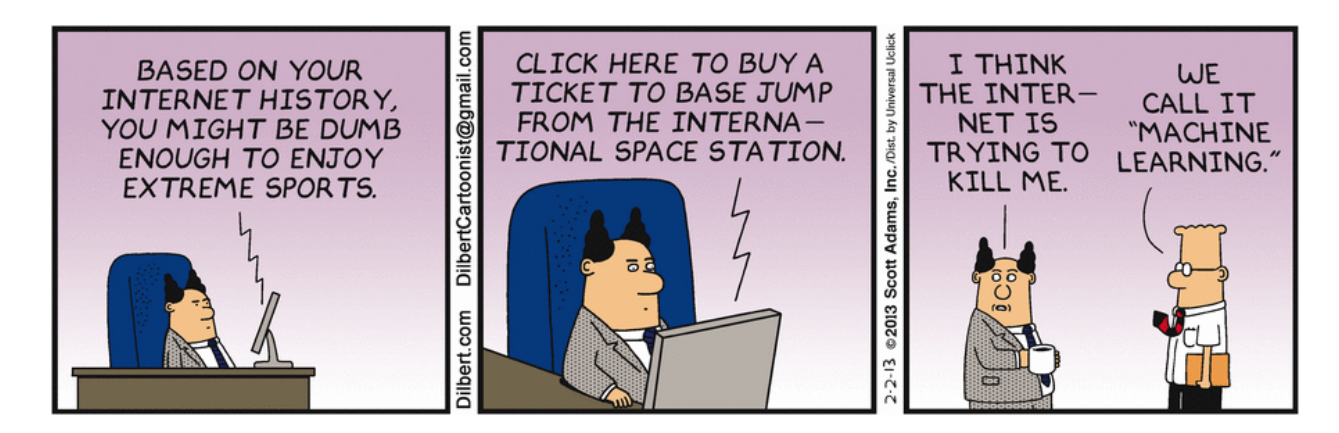

Credit: https://dilbert.com/strip/2013-02-02

#### 1 Maximal Margin Classifier → burco.<br>hyperplane separator.

In p-dimensional space, a *hyperplane* is a flat affine subspace of dimension  $p-1$ . p extension of Euclidean space. **ICONSITION**<br>  $\rightarrow$  extersion of Euclidean space.<br>
<u>And</u> affine subspace of <u>dimension  $p-1$ </u>

The mathematical definition of a hyperplane is quite simple, This can be easily extended to the  $p$ -dimensional setting. e.g. In 2 dim, a hyperplane is a flat 1 dim. subspace - a line. In 3 dim . , a hyperplane is <sup>a</sup> flat 2 dim . subspace - a plane : : In p = 3 dim., a hyperplane is hader to conceptualize, is still a flat p-1 din. subspace. In 2 dim. a hyperplane is defined by  $\int_{0}^{B_{0}}+\int_{1}^{B}x_{1}+\int_{2}^{B}x_{2}=0$ parameters ie. any X = (x,,x,) for which this equation holds lies on the hyperplane. Note: this is just the equation for a line.  $\beta_0 + \beta_1 \times_1 = -\beta_2 \times_2$ <br>
This can be easily extended to the *p*-dimensional setting.  $\frac{\beta_0}{\beta_1} = \frac{\beta_1}{\beta_2} \times_1 = \frac{\beta_1}{\beta_2} \times_1 = \frac{\beta_1}{\beta_1} \times_1 = \frac{\beta_2}{\beta_2} \times_1 = \frac{\beta_1}{\$  $\beta_o + \beta_i x_i \tau ... + \beta_p x_p = 0$  defines a p-dim, hyperplane.  $\epsilon^2 e$ .  $\circ \iota_Y \times \varepsilon (X_{\iota_Y - \iota_X \kappa_\rho})$  for which this equation holds will lie on the hyperplane.

based on

a

We can think of a hyperplane as dividing  $p$ -dimensional space into two halves.

' f  $\beta_o + \beta_i X_i +$ .  $x + \beta \rho X_{\rho} > 0$  then  $X = (X_{1},...,X_{\rho})$  lies on one side of the hyperplane, If  $\beta_0 + \beta_1 X_1 + ...$  $-t$   $\beta_\rho$   $x_\rho <$   $o$  from  $x$  dies on the site of the hyperplane.

Use on determine which side of the hyper plane by just determining the sign  
\n
$$
g = \beta_o + \beta_i X_i + ... + \beta_p X_p
$$

#### 1.1 Classificaton Using a Separating Hyperplane

Suppose that we have a  $n \times p$  data matrix **X** that consists of n training observations in pdimensional space.

Finally, algebra 
$$
\frac{1}{2}
$$
 and  $\frac{1}{2}$  is a solution.

\n
$$
2C_1 = \left(\frac{x_1}{x_1}\right) \quad \text{and} \quad 2C_2 = \left(\frac{x_n}{x_n}\right)
$$

and that these observations fall into two classes.

 $y_1, y_2, y_n \in \{-1, 1\}$ r where - I represents one class and 1 represents the other.

We also have a test observation.

$$
p-vector \quad of \quad observed \quad features
$$
  

$$
\mathbf{x}^* = (\mathbf{x}^*_{1,2} \dots, \mathbf{x}^*_{p})^T
$$

Our Goal: Develop a classifier based on training data that will correctly classify

the test observation ban on feature measurements. separating hyperplane - We have already used many approaches : classification trees random forest , bagging , boosting . • logistic regression - LDA we will see <sup>a</sup> new approach using <sup>a</sup> .

Suppose it is possible to construct a hyperplane that separates  $\frac{4}{3}$ the training observations perfectly according to their class labels.

.<br>.<br>.

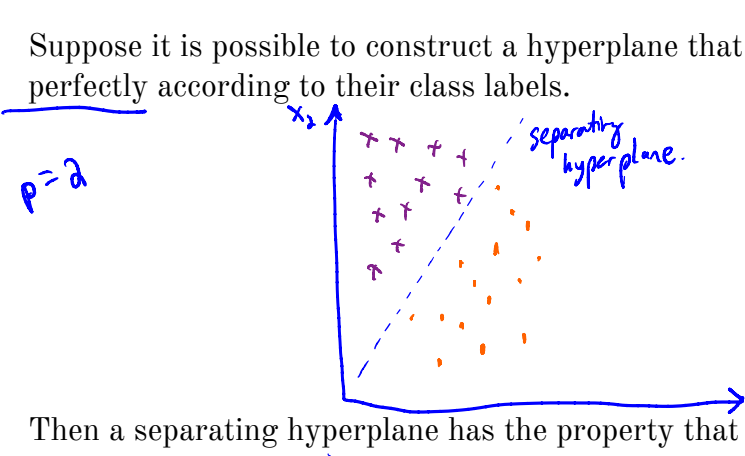

$$
\beta_{0} + \beta_{1} \alpha_{i1} + ... + \beta_{p} \alpha_{ip} > 0 \quad \text{if} \quad \gamma_{i} = 1 \quad \text{and} \quad \beta_{r} = \sum_{i=1}^{n} n
$$
\n
$$
\beta_{0} + \beta_{1} \alpha_{i1} + ... + \beta_{p} \alpha_{ip} < 0 \quad \text{if} \quad \gamma_{i} = -1
$$
\n
$$
\sum \text{ for } \gamma_{i} \text{ and } \beta_{p} = 1 \quad \text{or} \quad \beta_{p} \alpha_{ip} > 0 \quad \text{if} \quad \beta_{i} = 1, \dots, n.
$$

If a separating hyperplane exists, we can use it to construct a very natural classifier:

A test obsenation is assigned a class depending on which side of the hyperplane it is located.

That is, we classify the test observation  $x^*$  based on the sign of  $f(x^*) = \beta_0 + \beta_1 x_1^* + \cdots + \beta_p x_p^*.$ 

if  $f(z^*)$  > D assign  $x^*$  to class 1 if  $F(x^x) < o$  assign  $x^x$  to class 1.

We can also use the magnitude of  $f(x^*)$ .

If 
$$
f(x^*)
$$
 is far from zero, this means  $x^*$  lies for from the hyperplace  
\n $\Rightarrow$  be can be constructed about our class assign net for  $x^*$ .  
\nIf  $f(x^*)$  is close to zero, this been  $x^*$  lies does the the hyperplane.  
\n $\Rightarrow$  be are leg and that about the class assignment for  $x^*$ 

Note <sup>a</sup> classifier based on <sup>a</sup> separating hyperplane leads to <sup>a</sup> fig decision boundary.

### 1.2 Maximal Margin Classifier

If our data cah **y**e perfectly separated using a hyperplane, then there will exist an infinite number of such hyperplanes.

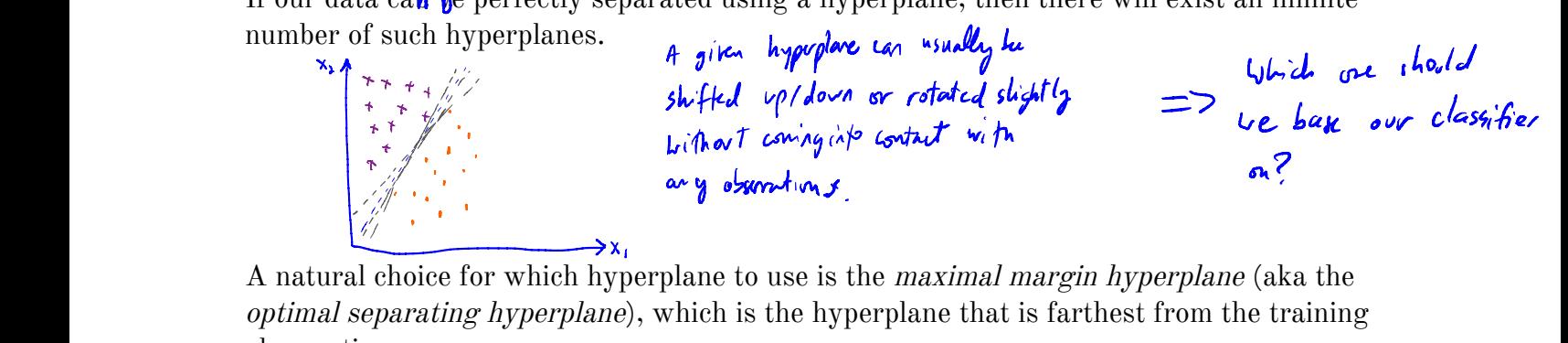

observations. -We compute the perpendicular distance from each observation to a given sparkly hyperplane. the smallest distance is known as the "<u>margin</u>" - The maximal margin hyperplane is the one w/ the largest margin, i.e. forthst from 11 training  $X_2$   $\lambda$  $+ + / /$   $M_2 > M_1$ + + \*q am larger margin 㱺 preferred hyperplane. + Y ' ,  $\frac{1}{1}$  m  $\frac{1}{1}$  m  $\frac{1$ T ' . . A  $\rightarrow$  x  $_{1}$ 

We can then classify a test observation based on which side of the maximal margin hyperplane it lies  $-$  this is the *maximal margin classifier*.

Hopefully a large margin on trashing data will lead to <sup>a</sup> large margin on the testdata. 㱺 classify the test data correctly . WARNING : when <sup>p</sup> is large can lead to overfilling. x, a these <sup>2</sup> points are equidistant from the maximal margin hyperplane. <sup>+</sup> <sup>+</sup> <sup>+</sup> <sup>t</sup> These are known as " support vectors " because they are <sup>p</sup> -dim <sup>+</sup> t \* - 7%7:: : : nine:: maximum. . .mn.... • . . . more as well. µ ↳ →X. p <sup>a</sup> small # of points. Note: the maximal margin hyperplane only depends on the support vectors . the restof he points can men and itdoesnt matter. -

We now need to consider the task of constructing the maximal margin hyperplane based on a set of  $n$  training observations and associated class labels.

$$
\chi_{1},\ldots,\chi_{n}\in\mathbb{R}^{p}
$$

The maximal margin hyperplane is the solution to the optimization problem  
\nOn **Maximize** M 
$$
\leftarrow
$$
 **max**<sub>p<sub>n</sub></sub>  
\n
$$
\begin{array}{l}\n\text{Prob}[e d^{\frac{1}{2}}\theta] & \text{where } \theta \in \mathbb{R}^{n}
$$
\n
$$
\begin{array}{l}\n\text{(a) } \sum_{j=1}^{n} \sum_{j=1}^{n} 1 \\
\text{(b) } \sum_{j=1}^{n} \sum_{j=1}^{n} 1\n\end{array}
$$
\n
$$
\begin{array}{l}\n\text{(b) } \sum_{j=1}^{n} \sum_{j=1}^{n} 1 \\
\text{(c) } \sum_{j=1}^{n} \sum_{j=1}^{n} 1\n\end{array}
$$
\n
$$
\begin{array}{l}\n\text{(c) } \sum_{j=1}^{n} \sum_{j=1}^{n} 1 \\
\text{(d) } \sum_{j=1}^{n} \sum_{j=1}^{n} 1\n\end{array}
$$
\n
$$
\begin{array}{l}\n\text{(e) } \sum_{j=1}^{n} \sum_{j=1}^{n} \sum_{
$$

What happens when no separating hyperplane exists?

# 2 Support Vector Classifiers

 $\bullet$ 

It's not always possible to separate training observations by a hyperplane. In fact, even if we can use a hyperplane to perfectly separate our training observations, it may not be desirable.

We might be willing to consider a classifier based on a hyperplane that does not perfectly separate the two classes in the interest of

The *support vector classifier* does this by finding the largest possible margin between classes, but allowing some points to be on the "wrong" side of the margin, or even on the "wrong" side of the hyperplane.

The support vector classifier xlassifies a test observation depending on which side of the hyperplane it lies. The hyperplane is chosen to correctly separate most of the training observations.

Once we have solved this optimization problem, we classify  $x^*$  as before by determining which side of the hyperplane it lies.

 $\epsilon_i$ 

The optimization problem has a very interesting property.

Observations that lie directly on the margin or on the wrong side of the margin are called support vectors.

The fact that only support vectors affect the classifier is in line with our assertion that  $C$ controls the bias-variance tradeoff.

Because the support vector classifier's decision rule is based only on a potentially small subset of the training observations means that it is robust to the behavior of observations far away from the hyperplane.

# 3 Support Vector Machines

The support vector classifier is a natural approach for classification in the two-class setting…

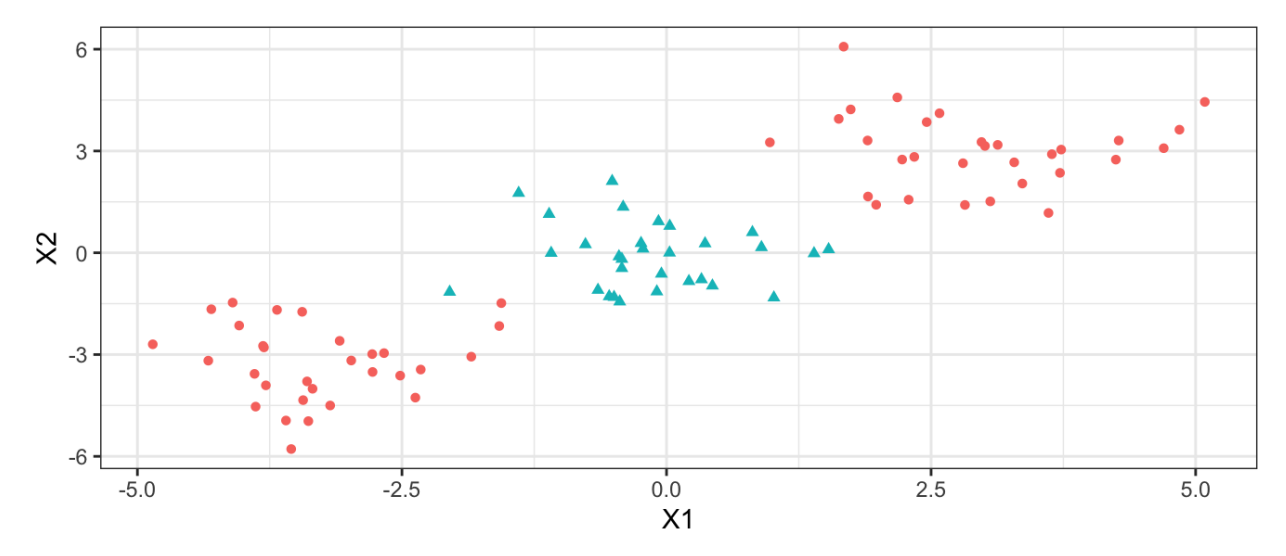

We've seen ways to handle non-linear classification boundaries before.

In the case of the support vector classifier, we could address the problem of possible nonlinear boundaries between classes by enlarging the feature space.

Then our optimization problem would become

The support vector machine allows us to enlarge the feature space used by the support classifier in a way that leads to efficient computation.

It turns out that the solution to the support vector classification optimization problem involves only inner products of the observations (instead of the observations themselves).

It can be shown that

 $\bullet$ 

 $\bullet$ 

 $\bullet$ 

Now suppose every time the inner product shows up in the SVM representation above, we replaced it with a generalization.

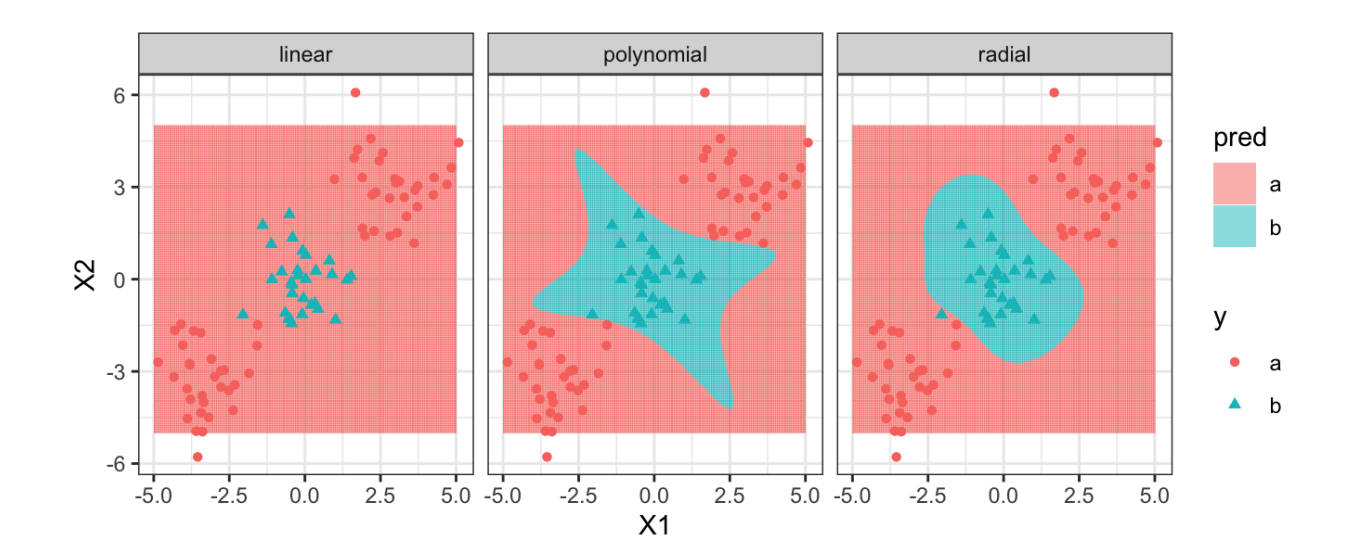

### 4 SVMs with More than Two Classes

So far we have been limited to the case of binary classification. How can we exted SVMs to the more general case with some arbitrary number of classes?

Suppose we would like to perform classification using SVMs and there are  $K > 2$  classes.

One-Versus-One

One-Versus-All